# **KULLANIM KILAVUZU 2998/2999**

### **Bu Kılavuz Hakkında**

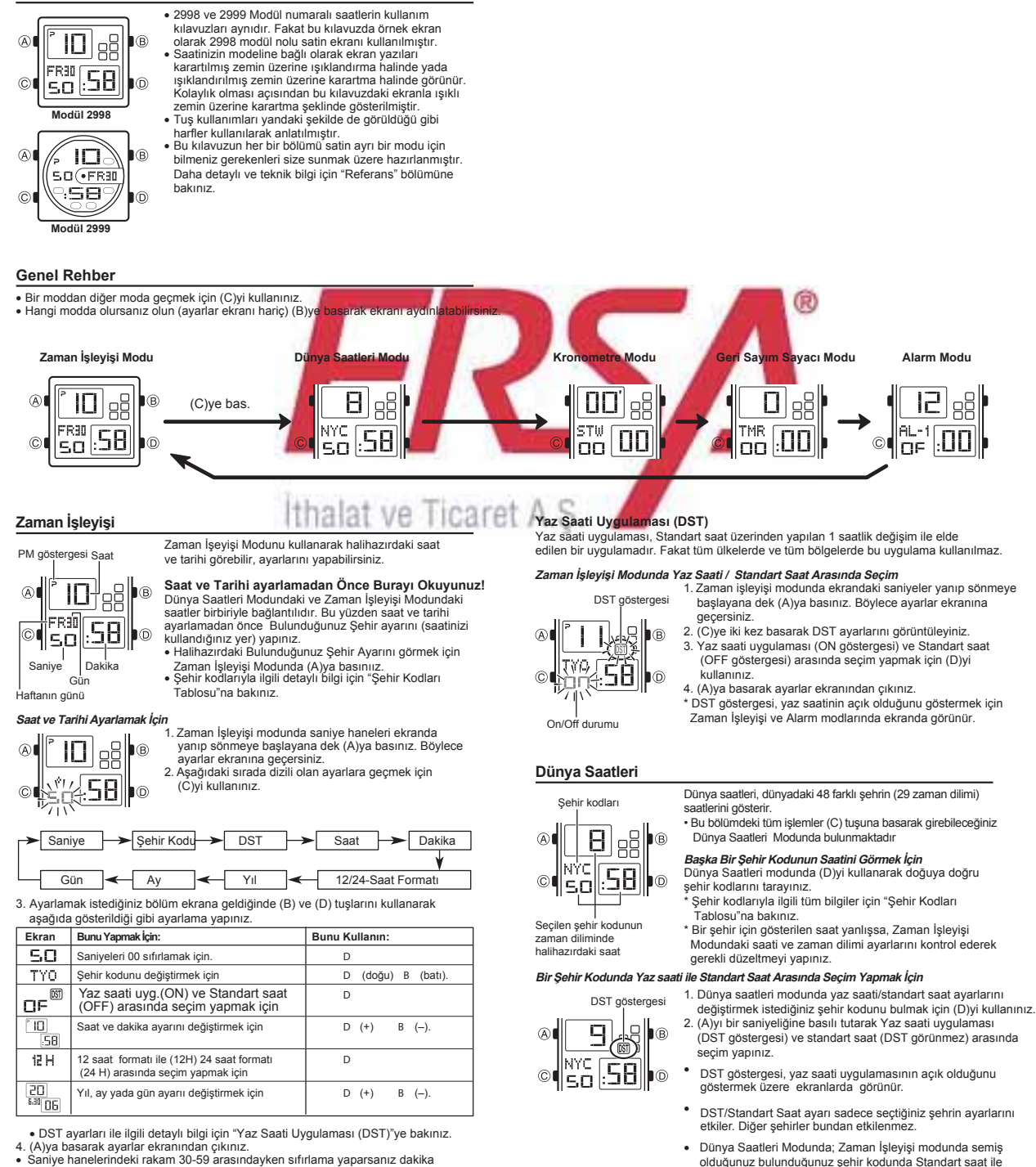

hanelerine 1 dakika eklenir. Saniye haneleri 00-29 arası bir rakamdayken

- sıfırlama yaparsanız dakika hanelerine ekleme yapılmaz.<br>• 12 saat formatında öğlen 12. ` ) dan gece 11.59'a kadar P (PM) göstergesi görünür,<br>gece 12.00'dan gündüz 11.59'a kadar herhangi bir gösterge bulunmaz.
- v 24 saat formatında saat, 0:00 ile 23:59 arasında, ekranda herhangi bir gösterge
- 
- bulunmaksızın çalışır.<br>• Zaman işleyişi modunda seçmiş olduğunuz 12 saat/24 saat formatı saatin tüm<br>• Yıl ayarları 2000 ile 2099 seneleri arasında yapılabilir.<br>• Saatin tamamen otomatik çalışan takvimi farklı ay uzunluklar
- 
- Saatin tamamen otomatik çalışan takvimi farklı ay uzunluklarını ve eksik yılları otomatik olarak algılar. Tarih ayarlarını bir kez yaptığınızda saatin pilini değiştirdiğiniz
- zaman hariç bu ayarları tekrar yapmanız gerekmez.<br>• Haftanın günü yaptığınız tarih ayarlarına göre otomatik olarak görüntülenir.
- 
- olduğunuz bulunduğunuz şehir kodunda Standart saat ile yaz saati uygulaması arasında sçeim yapabilrisiniz. Dünya Saatleri modunda yapmış olduğunuz bu ayar Zaman İşleyişi Modu için de geçerli oacaktır.

# KULLANIM KILAVUZU 2998/2999

### Kronometre

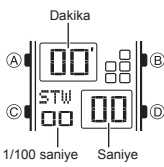

- Kronometre sayesinde geçen zamanı, ikiye ayırabileceğiniz yarışları, ve 2 yarışanı olan yarışların zamanlarını ölçebilirsiniz.<br>• Kronometrenin çalışma aralığı 59 dakika,
- 59.99 saniyedir. v Kronometre, limitine her ulaştığında sıfırdan tekrar başlayarak siz onu durdurana kadar sayımına devam eder.
	- Kronometre Modundan çıksanız dahi geçen zaman ölçümü devam eder. v v
	- Bir ayrık zaman ölçümü ekranda dondurulmuş haldeyken Kronometre modundan çıkarsanız ayrık zaman silinir ve saat geçen zaman ölçümüne geri döner. Bu bölümdeki tüm işlemler (C) tuşuna basarak girebileceğiniz v
	- Kronometre Modunda yer almaktadır.

### Alarm İşlemi

Alarm, saatin hangi modda olduğuna bakmaksızın zamanı geldiğinde 10 saniye boyunca çalar. Uyku alarmında ise alarm işlemi siz alarmı kapatana dek toplam

- 7 kez her 5 dakikada bir alarm çalar.<br>● Herhangi bir tuş yada düğmeye basarak alarmı susturabilirsiniz.<br>● Uyku alarmının 5 dakikalık aralarında şu işlemlerden birini yapmak uyku
- alarmını iptal eder: Zaman İşleyişi modu ayarlar ekranını görüntülemek
- SNZ Alarmının ayarlar ekranını görüntülemek

### Alarmı Test Etmek İçin

Alarm modunda (D)yi basılı tutarak alarmın sesini duyabilirsiniz.

### Bir Alarmı Açıp Kapatmak İçin

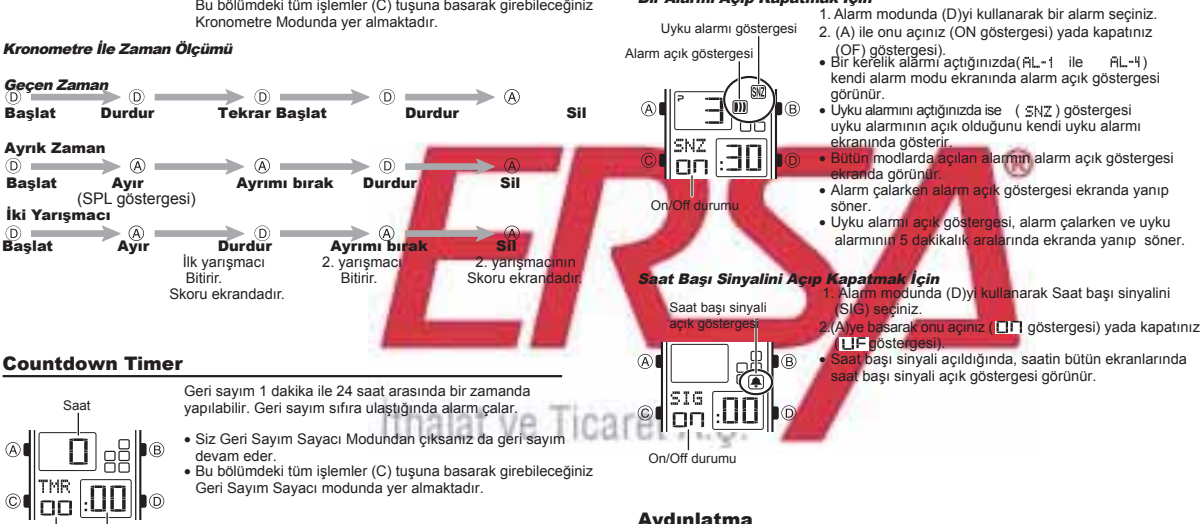

## Aydınlatma

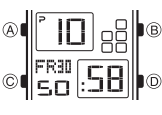

Bu saatin EL (electro-luminescent) paneli karanlık mekanlarda ekrandaki yazıların okunmasını kolaylaştıran bir işlevdir.

### Aydınlatma Uyarıları

- Ekran aydınlatması sağlayan panel uzun kullanımlar v
- sonucu eski gücünü yitirebilir. Arka ışık, güneş ışığı altında kullanıldığında okumayı zorlaştırabilir. v
- Ekran aydınlatması yapıldığında saatten bir ses gelebilir. Bu EL panelinin çalışırkenki titreşiminden kaynaklanan bir sestir. Saatin arızalı olduğu anlamına gelmez. v
- Alarm çalmaya başladığında arka ışık otomatik olarak v kapanır.
- Arka ışığın sık kullanımı saatin pilini zayıflatır. v
- 

**Ekranı Aydınlatmak İçin**<br>Hangi modda olursanız olun (ayarlar ekranı hariç) (B)ye basarak ekranı<br>aydınlatabilirsiniz.

v Aşağıdaki prosedürü kullanarak ekranın aydınlatılma süresini 1.5 saniye yada 3 saniye olarak ayarlayabilirsiniz. Yaptığınız ayarlara bağlı olarak (B)ye bastığınızda ekran ayınlatma süresine göre aydınlanacaktır.

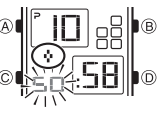

- 
- ) ya da 3 saniye(  $\#$ ) olarak belirleyiniz.

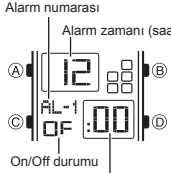

Alarmlar

TMR

 $\odot$ 

**FOO** 

ho

Saniye Dakika

hm

Alarm zamanı (dakika)

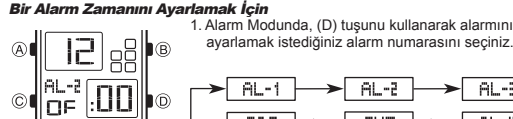

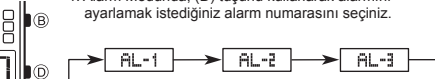

 $+$  SNZ  $\blacktriangleright$ 

 $AL-4$ 

v Bir kez çalacak bir alarm ayarlamak için AL1 ile AL4 arasında bir sayıyı, uyku alarmını ayarlamak için SNZ ekranını seçiniz.

 $516$   $\leftarrow$ 

- v Uyku alarmı her 5 dakikada bir tekrar çalar. 2. Bir alarm numarası seçtikten sonra alarm saatinin sol hanesi yanıp
- sönmeye başlayana dek (A)ya basınız. Böylece ayarlar ekranına geçersiniz.<br>• Bu işlem otomatik olarak alarmı açar.
- 
- 3. Saat ve dakika haneleri arasında geçiş yapmak için (C)yi kullanınız.<br>4. Bir ayar bölümü yanıp sönerken D (+) ve B (→) ile ayarlama yapınız.<br>• Alarm zamanını ayarlarken 12 saat formatını kullanıyorsanız a.m yada p
- 

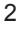

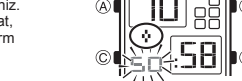

- **Ekranın Aydınlatma Süresini Belirlemek İçin**<br>  $\begin{bmatrix}\n\mathbf{R} \\
\mathbf{R} \\
\mathbf{R}\n\end{bmatrix}\n\begin{bmatrix}\n\mathbf{R} \\
\mathbf{R}\n\end{bmatrix}\n\begin{bmatrix}\n\mathbf{R} \\
\mathbf{R}\n\end{bmatrix}\n\begin{bmatrix}\n\mathbf{R} \\
\mathbf{R}\n\end{bmatrix}\n\begin{bmatrix}\n\mathbf{R} \\
\mathbf{R}\n\end{bmatrix}\n\begin{bmatrix}\n\mathbf{R} \\
\mathbf{R}\n\end{bmatrix$ 1. Zaman İşleyişi modunda saniye haneleri yanıp sönmeye<br>başlayana dek (A)ya basınız. Böylece ayarlar ekranına geçersiniz.<br>2. Saniyeler yanıp sönerken (B)ye basarak ekra aydınlatma süresini<br>1. Saniye (  $\circ$  ) ya da 3 saniye
	- 3. (A)ya basarak ayarlar ekranından çıkınız.
- ayarlama yapınız.<br>• Geri sayım sayacının başlangıç saatini 24 saat olarak<br>- ayarlamak için 0:00 ayarını yapınız.<br>4. (A)ya basarak ayarlar ekranından çıkınız.
- Birbirinden bağımsız 5 Günlükm alarm ayarı yapabilirsiniz. Alarmlardan biri açıldığında alarm zamanına ulaşan saat, alarm çalar. Alarmlardan biri Uyku alarmıdır diğer 4 alarm

Geri Sayım Sayacı modunda yer almaktadır.

(D)ye basınız.

basarak geri sayımı iptal ediniz. Böylece ekrana başlangıç saati gelir.

başlangıç saatine döner. v Geri sayım çalışırken (D)ye basarak geri sayımı duraklatabilirsiniz. Tekrar (D)ye basarak kaldığı yerden sayımı devam ettirebilirsiniz.<br>• Geri sayımı tamamen iptal etmek için önce (D)ye basark duraklatınız, daha sonra (A)ya

**Geri Sayım Başlangıç Saatini Ayarlamak İçin**<br>1. Geri Sayım Sayacı modunda, geri sayım başlanıç saatinin<br>2. Mullar - Salt Ameleri yanıp sönmeye başlayana dek (A)ya basınız.<br>2. Saat ve dakika haneleri arasında geçiş yapmak

**Geri Sayım Sayacını Kullanmak İçin**<br>Geri sayım sayacı modunda geri sayımı başlatmak için

v Geri Sayım Sayacının sonuna ulaşıldığında siz herhangi bir tuşa basarak alarmı susturmazsanız 10 saniye boyunca alarm çalar.Alarm sustuğunda geri sayım otomatik olarak

ise bir kez calan alarmlardır.<br>Öte yandarı Saat başı sinyalini açarak saatin her saat<br>başı 2 sinyal sesi vermesini de sağlayabilirsiniz.<br>• Alarm Modunda 6 ayrı ekran bulunur. Bunlardan, 4ü<br>• bir kez çalan alarmlardır (AL-1

kullanınız.<br>3. Bir ayar bölümü yanıp sönerken D (+) ve B (-) ile

alarmıdır (SNZ ile gösterilir) diğer biri ise Saat başı sinyalidir (SIG harfleriyle gösterilir). v Bu bölümdeki tüm işlemler (C) tuşuna basarak girebileceğiniz Alarm Modunda yer almaktadır.

# KULLANIM KILAVUZU 2998/2999 CASIO.

### Referans

Bu bölüm saatinizle ilgili daha detaylı ve teknik bilgileri içermektedir. Aynı zamanda çeşitli işlevler ve saatin içeriğiyle ilgili öneriler, uyarılar ve notlar içermektedir.

### Tuş Sesleri

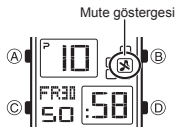

## Tuş sesleri, her tuş kullanımınızda tuşların sesli çalışması anlamına gelir. İsteğinize göre tuş seslerini açıp kapatabilirsiniz. \* Tuş seslerini kapatsanız bile alarmlar, saat başı sinyalleri ve

geri sayımın alarmı normal olarak çalışır.

## Tuş Seslerini Açıp Kapatmal Hangi modda olursanız olun (ayarlar ekranı hariç) **ayatı**<br>(C)yi basılı tutarak tuş seslerini açabilir (MUTE görünmez)

yada kapatabilirsiniz (MUTE göstergesi görünür).

- (C)yi basılı tutmanız tuş kullanımı ayarlarını yapacağı gibi bir moddan diğerine
- yeçmenizi de sağlar.<br>● MUTE göstergesi, tuş seslerini kapattığınızda saatin tüm <mark>modlarında ekranda görünü</mark>r.

## Otomatik Geri Dönüş Özelliği

- Alarm modunda saati hiç bir işlem yapmadan 2-3 dakika bırakırsanız saat otomatik
- v olarak Zaman işleyişi moduna döner. Ayar yada veri girişi yaparken (ekranda yanıp sönen hane varken) 2-3 dakika hiçbir
- işlem yapmazsanız saat,o ana kadar yaptığınız ayarları kaydederek ayarlar yada veri girişi ekranından çıkar.

Tarama Bir çok modda ve ayar işlevinde (B) ve (D) tuşları, ekrandaki bilgilerin taranmasında kullanılır. Birçok durumda, bu tuşları basılı tutmak, yapılan tarama işlemin hızlanmasını sağlar.

### Arka Ekranlar

Dünya Saatleri yada Alarm moduna girdiğinizde karşınıza çıkan ilk ekran bu modlarda en son görüntülemiş olduğunuz ekrandır.

- Dünya Saatleri v Dünya Saatlerindeki saniye sayımı ile Zaman İşleyişi modundaki saniye
- işleyişi eş zamanlıdır.<br>• Dünya Saatleri modundaki tüm saatler, Zaman İşleyişi Modunda yaptığınız Bulunduğunuz şehir ayarı ve kayıtlı olan UTC farklılıkları hesaplanarak belirlenir.<br>• UTC farklılığı, şehrin bulunduğu zaman dilimi ile İngiltere'deki Greenwich
- referans noktası arasındaki farktır.<br>• "UTC" harfleri, Dünya çapında saat bilimi için bir standart olan "Coordinated
- Universal Time" (Uluslararası Saat Kordinasyonu)nun kısaltılmışıtıdır. Atomik<br>(cesium) saatlerin microsaniyeleri doğru şekilde işletmesiyle çalışır. Dünya'nın<br>hareketine göre eksik saniyeler eklenir yada çıkartılır.

### Şehir Kodları Tablosu

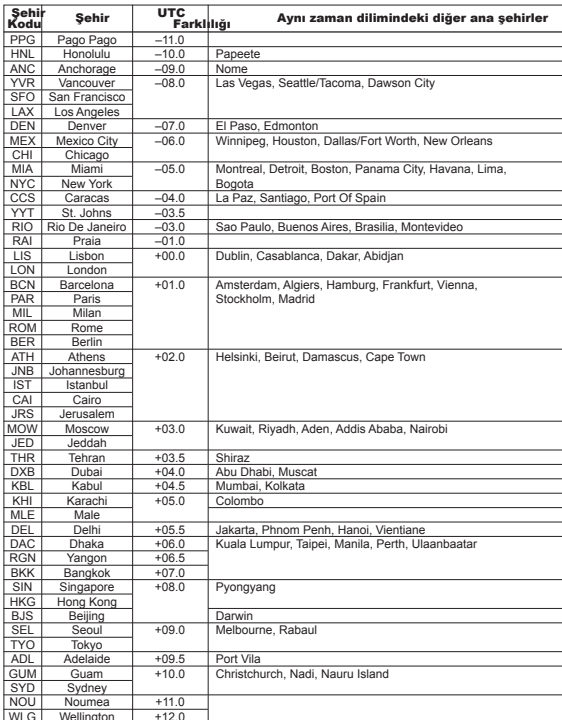

Wellington +12.0 WLG \* Haziran 2005 verilerine göre düzenlenmiştir.